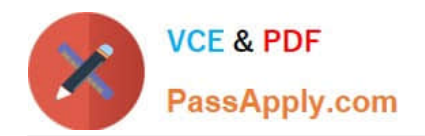

# **9L0-412Q&As**

### OS X Support Essentials 10.8 Exam

## **Pass Apple 9L0-412 Exam with 100% Guarantee**

Free Download Real Questions & Answers **PDF** and **VCE** file from:

**https://www.passapply.com/9l0-412.html**

100% Passing Guarantee 100% Money Back Assurance

Following Questions and Answers are all new published by Apple Official Exam Center

**C** Instant Download After Purchase

**83 100% Money Back Guarantee** 

- 365 Days Free Update
- 800,000+ Satisfied Customers  $\epsilon$  or

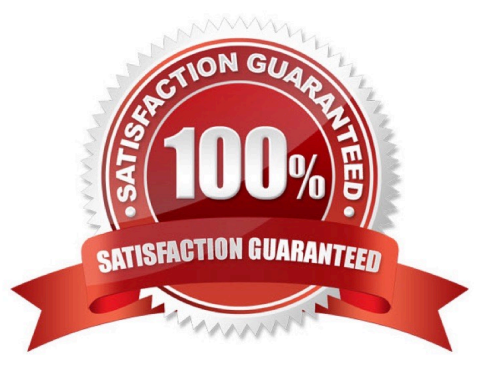

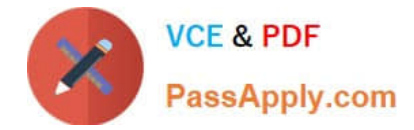

#### **QUESTION 1**

How can you find out which application the Finder will use to open a specific document?

A. Select the document icon in the Finder, choose Get Info from the File menu, and click the disclosure triangle next to "Open with" in the Info window to reveal the selected application in the pop-up menu.

B. Select the document icon in the Finder, and choose Show Default Application from the File menu.

C. Control-click the document icon in the Finder, and choose Show Application from the shortcut menu.

D. Select the document icon in the Finder, choose Show Inspector from the File menu, click Application Bindings in the Inspector window, and scroll to locate the selected application in the pop-up menu.

Correct Answer: A

#### **QUESTION 2**

You enable Stealth Mode on an OS X Mountain Lion computer\\'s firewall. How does this affect the computer\\'s behavior?

A. The Mac will not register any services that are offered via Bonjour.

- B. The Mac will not allow outgoing connections for non-approved applications.
- C. The Mac will not respond to incoming connection requests.
- D. The Mac will not respond to diagnostic probes such as ping.

Correct Answer: D

#### **QUESTION 3**

What is the role of the launchd process in the startup of an OS X Mountain Lion computer?

- A. The kernel starts launchd, then launchd starts all the other processes involved in startup.
- B. The init process starts launchd, then launchd starts the items stored in the StartupItems folder.
- C. launchd starts the init process, then init starts all the other processes involved in startup.
- D. The init process starts launchd, then launchd starts the scripts stored in /etc/chron/.

Correct Answer: A

#### **QUESTION 4**

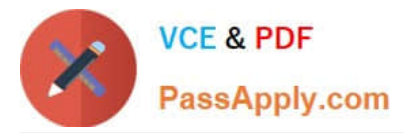

How can you display the contents of a hidden folder on a mounted volume in Finder?

- A. From the Go menu, choose "Go to Folder," enter the path to the hidden folder, and click Go.
- B. From the View menu, choose "Show hidden items."
- C. From the Finder menu, choose Preferences, and select "Show hidden items."
- D. Select the volume icon and choose "Show hidden items" from the Action menu.

Correct Answer: A

#### **QUESTION 5**

Which OS X Mountain Lion tool can help you create a strong password?

- A. Password Audit, accessible from Security preferences
- B. Password Assistant, accessible from Users and Groups preferences
- C. Security Audit, accessible from Directory Utility
- D. Password Checking, accessible from Parental Controls preferences

Correct Answer: B

[Latest 9L0-412 Dumps](https://www.passapply.com/9l0-412.html) [9L0-412 Practice Test](https://www.passapply.com/9l0-412.html) [9L0-412 Braindumps](https://www.passapply.com/9l0-412.html)